# **AutoCAD Crack Download**

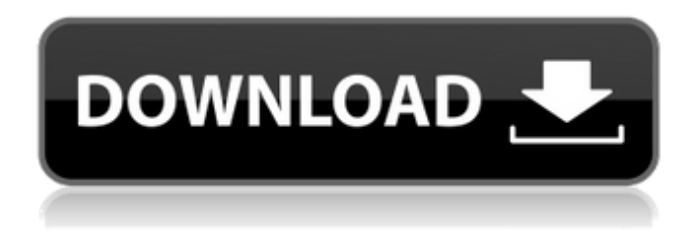

#### **AutoCAD**

History AutoCAD was initially released on December 3, 1982 for the Apple II, Atari 800 and Commodore 64 computer platforms. In January 1983, AutoCAD ran on the TI-99/4A, TRS-80 Model 100 and CGA/EGA/VGA-compatible IBM PC, among others. By August 1983, AutoCAD was ported to the IBM PC/XT and IBM PC/AT platforms, becoming one of the earliest CAD programs available for IBM PC-compatible computers. As AutoCAD became more popular, it was ported to additional platforms. By 1986, AutoCAD was available on the Macintosh, Commodore Amiga, IBM PC/XT, IBM PC/AT and MS-DOS platforms. These were later joined by the Apple Macintosh (1989), Mac OS 9 (1990) and Palm OS (1999) ports. In 1993, Autodesk acquired rival software maker Architeq, which included Autocad. Over the next year, a rebranded Autocad 2000 was made available for the NeXT computer platform. It was available for Windows 3.1 as well. Another rebranded version of AutoCAD (AutoCAD 2000) was eventually released for Windows NT/2000, Linux and Mac OS 9. In 1994, Autodesk announced that it had "essentially completed" the Autocad 2000 port to Windows 3.1. However, the NT version was never released, although it was available for download from the Internet beginning in 1995. In February 1997, Autocad LT was released for Windows 3.1 and Windows 95, and the Autocad LT 2000 was released in March. In 1998, the first Linux version of AutoCAD, named AutoCAD LT 2000, was released for Red Hat Linux 9 and later for Red Hat Linux 8.5. Autocad LT 2000 Professional was released in 1999. In July 1999, Autodesk released AutoCAD LT 2000 for Windows 98. It was a more powerful version of the 2000 for Linux. The Mac OS X port followed in November, for the year 2000. AutoCAD LT 2007 was released for Windows Vista and Windows XP in January 2008, followed by AutoCAD LT 2009 for Windows 7, AutoCAD LT 2010 for Windows 8, AutoCAD LT 2011 for Windows 8, AutoCAD LT 2012 for Windows 8.1, AutoCAD LT 2013 for Windows 8.1, Auto

#### **AutoCAD Free Download**

orality, and a wealth of third-party applications extend AutoCAD's functionality to a wide variety of industry applications and for third-party use. Over the years, numerous programmers and architects have used AutoCAD for non-automated, if not simple, tasks. The AutoLISP scripting language was created to address this need. This language is derived from the Visual LISP programming language with additions. It is an interpreted language, but unlike Visual LISP, it does not have a compiler, so it is not possible to generate code for the AutoLISP interpreter. Some small optimizations can be performed by the AutoLISP interpreter. Visual LISP was designed to make it easier for developers to

program for AutoCAD. It is a small compiler that generates a very small executable file, instead of an interpreter, and does not generate any intermediate files (which are most likely unnecessary), therefore it is more efficient and consumes less memory. The autolisp compiler is a free and opensource software. Visual LISP stands for "Visual LISP" and not "Visual Basic", as it is not related to the Microsoft Visual Basic scripting language. The Visual LISP language is a language for graphics and architecture. It is not tied to AutoCAD, although one can implement AutoCAD-like commands in Visual LISP. Visual LISP was written by Normant in 1991. Visual LISP uses the AutoCAD macro command syntax to define commands. Visual LISP is interpreted in the same manner as AutoLISP. Visual LISP consists of commands, and a REPL environment. Commands are similar to AutoLISP, and can be used to automate applications and routine tasks. For example, a command can be created to output a given number of lines to the screen, similar to this: This command would print every other row, and take a few seconds. Visual LISP commands are written like this: 3 (defun every-other-row () (print (every even?))) Visual LISP commands are simple to program and allow the programmer to create applications using AutoCAD's macro commands. The Visual LISP compiler takes the code and generates a bytecode file, which is an executable program. The bytecode file is a small binary file, and is run by the interpreter ca3bfb1094

## **AutoCAD Patch With Serial Key**

Select File > Registration > Register for Autodesk Autocad. A Window pops up: Product Key: (Type your product key below.) (Case Sensitive) (Required) License Agreement: (Check the box to accept the terms of the agreement. If you do not accept the terms, you may cancel the registration by clicking Cancel.) Register Key: (Type your register key below.) (Case Sensitive) (Required) Save: (Check the box to save your registration information for future use.) Next Once you have registered for Autocad, make sure to go to the "File" menu and select the "Autodesk" option. Then, select the "Autodesk Autocad" item. You should now see that your Autocad software is activated, so you can start using Autocad. How to install Autodesk Autocad The installation process may vary depending on your operating system (for example, in Windows the installation process may include a setup CD). The following instructions describe the process of installing Autodesk Autocad to a Windows machine. Download the Autocad. Run the Autocad.exe. Follow the instructions to register and activate. Note: If you get a message saying, "Error Code 4," you may need to update your video driver. This can be done by going to the Control Panel > Programs and Features > Device Manager > Display adapters. To uninstall Autocad, go to the Control Panel > Programs and Features > Autodesk Autocad. Right click the Autocad.exe file and select "Uninstall." Note: If you want to keep your Autocad you can safely delete the

### **What's New in the AutoCAD?**

With Markup Assist, send your requests for changes or corrections to the application and AutoCAD will show you which parts to modify or whether the changes would break the drawing. Markup Assist can be used with all AutoCAD projects, but it has special requirements for designing, such as the ability to quickly send feedback to the application for changes to your drawings. Export Format Changes in 2023: Export your drawings in formats supported by CAD software users. Now, you can export your drawings in.PDF,.DWG,.DWF,.RIS, and.DGN formats. If you are using the Microsoft Office Print to PDF or Print to Excel functions in AutoCAD, the software can be used to make your drawings available online. (video: 1:47 min.) Dynamically Placing Objects in Drawing: Bring objects, such as components or equipment, to a specific position in a drawing. You can place components or equipment anywhere in the drawing by using the ruler or orientation tool, or you can specify a placement location within an existing object. (video: 3:11 min.) Tool Tips: Get more information about a feature or command on the fly without opening a command dialog. Tool Tips include images, tips, hints, and advice. (video: 3:10 min.) Dimensional Data: Store more data about your drawing to be used for drawing, documentation, and archiving. (video: 2:40 min.) What's new in AutoCAD 2020: Create a new drawing from a master drawing or template. Use the Clone tool to copy parts of a master drawing or template and use those parts in a new drawing. The Clone tool also lets you create a copy of a drawing. (video: 3:52 min.) Add and edit objects to any drawing. You can insert and edit objects, such as lines, circles, arcs, and text, in the same drawing where the objects were originally placed. (video: 2:30 min.) Change the layout of a drawing on the fly. Change the shape of a drawing layout on the fly and see the layout changes in real time. (video: 2:34 min.) Import and integrate multiple files. You can import multiple drawings, and then add those drawings to the current document. You can also use the existing drawing to create a

### **System Requirements For AutoCAD:**

● The NVIDIA® GeForce® GTX 1070 Ti GPU or a computer with a Core i3 processor and NVIDIA® GeForce® GTX 1070 graphics card. ● The Microsoft® DirectX® 11 Compatible Operating System (OS). ● Microsoft® DirectX® 12 Compatible OS (not compatible with DirectX 9/10). \*The NVIDIA® GeForce® GTX 1070 Ti GPU or a computer with a Core i3 processor and NVIDIA® GeForce® GTX 1070 graphics card is required to play "Xenosaga Episode III: Der Wille zur Macht".

[https://nylynn.com/wp](https://nylynn.com/wp-content/uploads/2022/07/AutoCAD__Crack_With_Registration_Code_3264bit.pdf)[content/uploads/2022/07/AutoCAD\\_\\_Crack\\_With\\_Registration\\_Code\\_3264bit.pdf](https://nylynn.com/wp-content/uploads/2022/07/AutoCAD__Crack_With_Registration_Code_3264bit.pdf) <https://bromedistrict.com/autocad-2019-23-0-crack-3264bit/> <https://poll.drakefollow.com/sout.js?v=1.1.1> <http://nmcb4reunion.info/wp-content/uploads/2022/07/faithou.pdf> <http://infoimmosn.com/?p=26966> <https://oxfordbluebird.com/wp-content/uploads/2022/07/chrinno.pdf> <https://www.dominionphone.com/autocad-2021-24-0-with-serial-key-download-x64/> <https://www.nextiainfissi.it/2022/07/24/autocad-2023-24-2-free-download-win-mac/> <https://hyenanewsbreak.com/autocad-23-0-crack-activation-code/> https://gtpsimracing.com/wp-content/uploads/2022/07/AutoCAD Crack X64.pdf [https://anticonuovo.com/wp](https://anticonuovo.com/wp-content/uploads/2022/07/AutoCAD__Activation_Code_With_Keygen_Download_March2022.pdf)[content/uploads/2022/07/AutoCAD\\_\\_Activation\\_Code\\_With\\_Keygen\\_Download\\_March2022.pdf](https://anticonuovo.com/wp-content/uploads/2022/07/AutoCAD__Activation_Code_With_Keygen_Download_March2022.pdf) <https://psychomotorsports.com/wp-content/uploads/2022/07/435ed7e9f07f7-1876.pdf> <http://www.casadanihotel.com/?p=18073> <https://dornwell.pl/wp-content/uploads/2022/07/whalyal.pdf> <http://homedust.com/?p=40554> <https://bitcointrading.se/?p=9797> <https://jacobeachcostarica.net/autocad-2021-24-0-crack-free-registration-code-for-pc-updated-2022/> <https://printeleven.com/wp-content/uploads/2022/07/AutoCAD-48.pdf> <http://www.vxc.pl/?p=61906> [http://www.todaynewshub.com/wp-](http://www.todaynewshub.com/wp-content/uploads/2022/07/AutoCAD_Crack_With_Registration_Code_For_Windows_Latest2022.pdf)

[content/uploads/2022/07/AutoCAD\\_Crack\\_With\\_Registration\\_Code\\_For\\_Windows\\_Latest2022.pdf](http://www.todaynewshub.com/wp-content/uploads/2022/07/AutoCAD_Crack_With_Registration_Code_For_Windows_Latest2022.pdf)